Exercises for Introduction to Pattern Recognition (IntroPR) Lennart Husvogt Work sheet 4, 09.11.2015

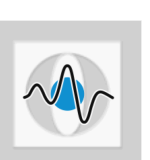

## k-Means Clustering and Histogram Equalization

Exercise 11 Implement k-means clustering as it was shown in the lecture. Implement it for arbitrary values for k and arbitrary vector sizes.

> Generate an array with randomized 2D vectors and perform k-means clustering. Plot the resulting clusters using matplotlib. Use a different color for each cluster and mark the mean.

> Tip: Use Python dictionaries to store key-pair values such as a cluster index and a list of vectors. A Python list can be converted into an array with the command numpy.asarray ([http://docs.scipy.org/doc/numpy/reference/generated/numpy.](http://docs.scipy.org/doc/numpy/reference/generated/numpy.asarray.html) [asarray.html](http://docs.scipy.org/doc/numpy/reference/generated/numpy.asarray.html)).

> You can generate random vectors using numpy.random.rand ([http://docs.scipy.](http://docs.scipy.org/doc/numpy/reference/generated/numpy.random.rand.html) [org/doc/numpy/reference/generated/numpy.random.rand.html](http://docs.scipy.org/doc/numpy/reference/generated/numpy.random.rand.html)).

Exercise 12 Implement histogram equalization in Python and apply it to the images Lena.png and LenaLowContrast.png. Note that the first image is a 24-bit RGB image, whereas the second image is an 8-bit gray level image.

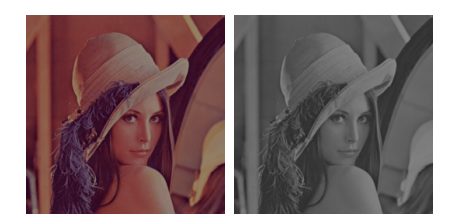

- (a) Briefly explain the idea of histogram equalization and what kind of effect it has on the contrast within an image.
- (b) Implement a function to calculate the cumulative density function for an input image.
- (c) Compute the mapping for the histogram equalization. Note that the output intensities should be within the same range as the input intensities.
- (d) Extend your methods to work also on multi-channel images (e.g. RGB) and apply the methods to the images.
- (e) The histogram equalization changes the color balance if it is directly applied to RGB. How can this problem be addressed?